## SAP ABAP table /BEV3/CHCBDLSTK {Condition List Class Specification}

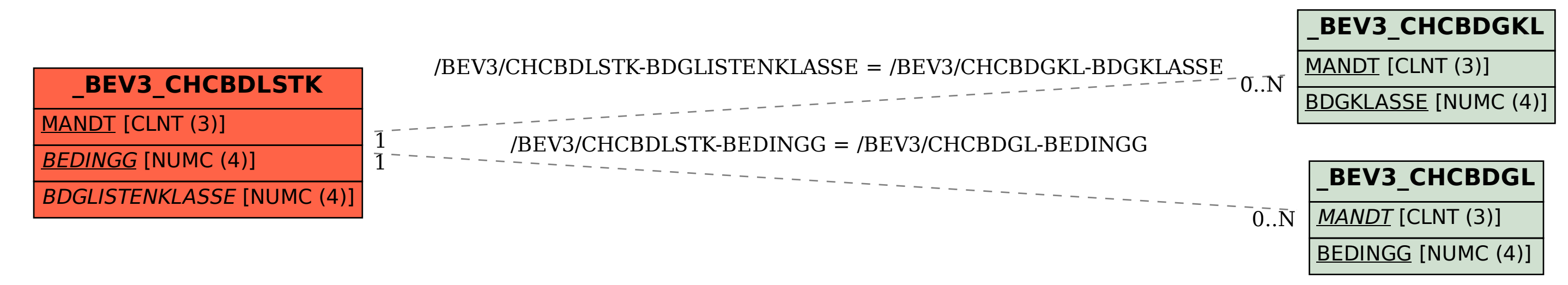